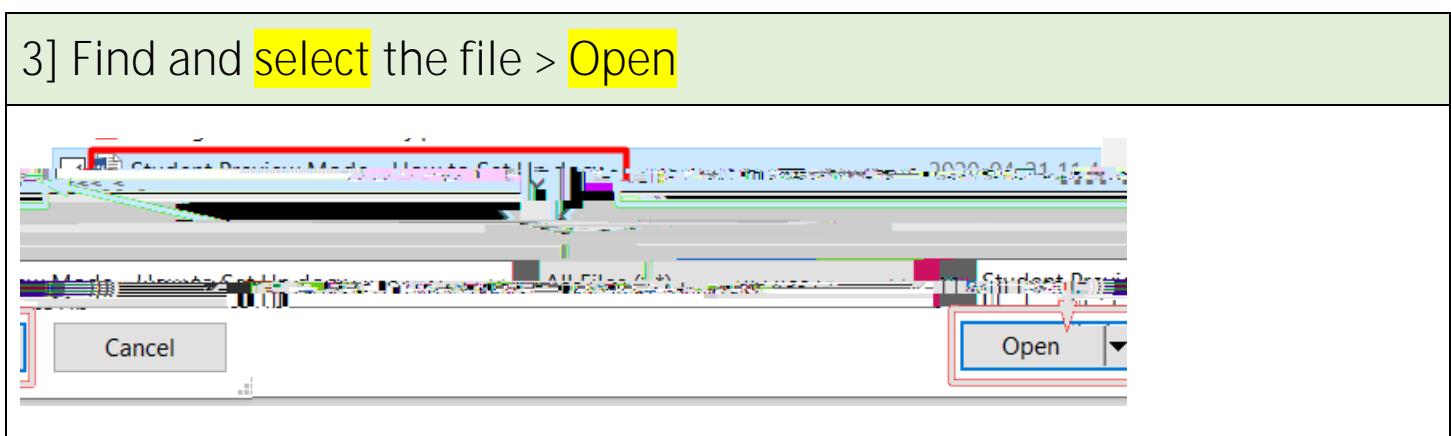

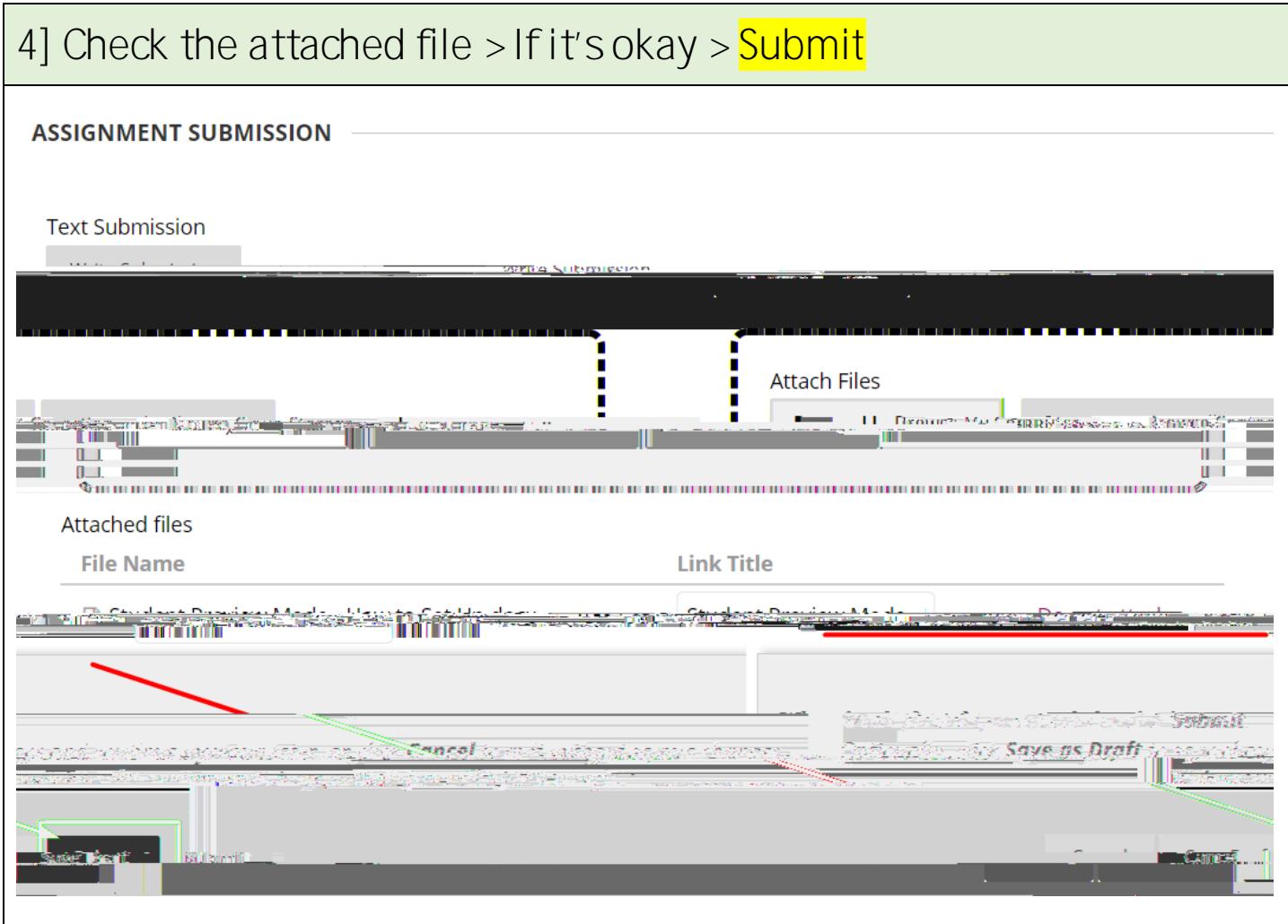

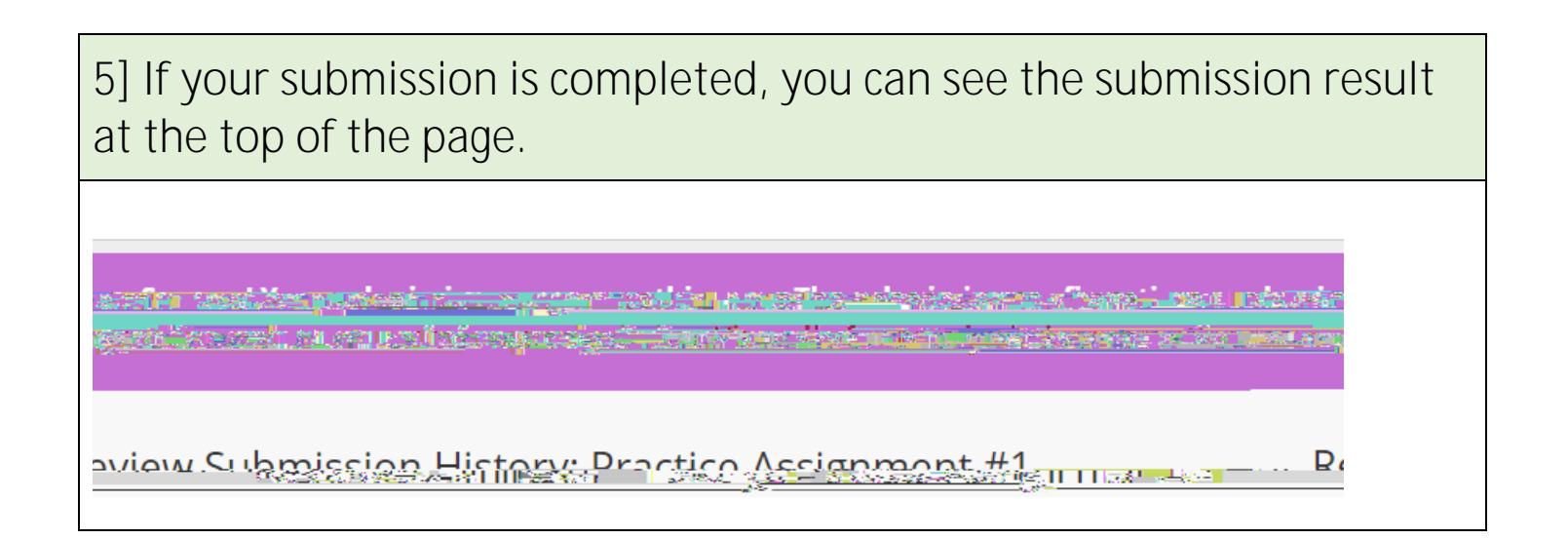

**Revised by Soowook Kim on MAY 6, 2020.**